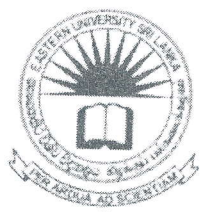

## கிழக்குப் பல்கலைக்கழகம், இலங்கை

# முதலாம் வருடப் பரீட்சை கலை கலாச்சாரப் பீடம் - 2013/2014

## முதலாம் அரையாண்டு (ஜப்பசி, 2015)

AIT 1122 – தகவல் தொழிநுட்பம் மற்றும் தொடர்பாடல் திறன் அறிமுகம் I

செயன்முறைப் பரீட்சை

எல்லா வினாக்களுக்கும் விடையளிக்கவும் நேரம்: 2 மணித்தியாலங்கள் அறிவுறுத்தல்: உங்களது சுட்டிலக்கத்தின் (Index பெயரில் உறையொன்றினை  $No)$ (Folder) கணிமேசையில் (Desktop) உருவாக்கவும். Microsoft Word இனை உபயோகித்து கீழ் வரும் வகையில் ஆவணம் ஒன்றை  $Q1)$ உருவாக்கி அதனை ''Question1'' எனும் பெயரில் அறிவுறுத்தலிழீ் உருவாக்கிய உறையினுள் சேமிக்கவும்.

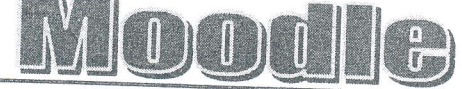

**MOODLE** is the name of a **program** that allows the classroom to extend onto the web. This program allows a common place for students to go for *many* classroom resources. Using Moodle, you can post news items, assign and collect assignments, post electronic journals and resources, and more. This manual seeks to introduce you to the features of this program.

$$
L(p|n, y) = {n \choose y} p^{y} (1-p)^{n-y} = \frac{n!}{y! (n-y)!} p^{y} (1-p)^{n-y}
$$

1) Faculty of Science

A) Departments

i) Physics

ii) Chemistry

1st.

Staff

Academic  $\star$ 

Non-Academic  $\star$ 

 $2nd.$ Students

iii)Botany

iv)Zoology

2) Faculty of Arts

A) Departments

i) Tamil

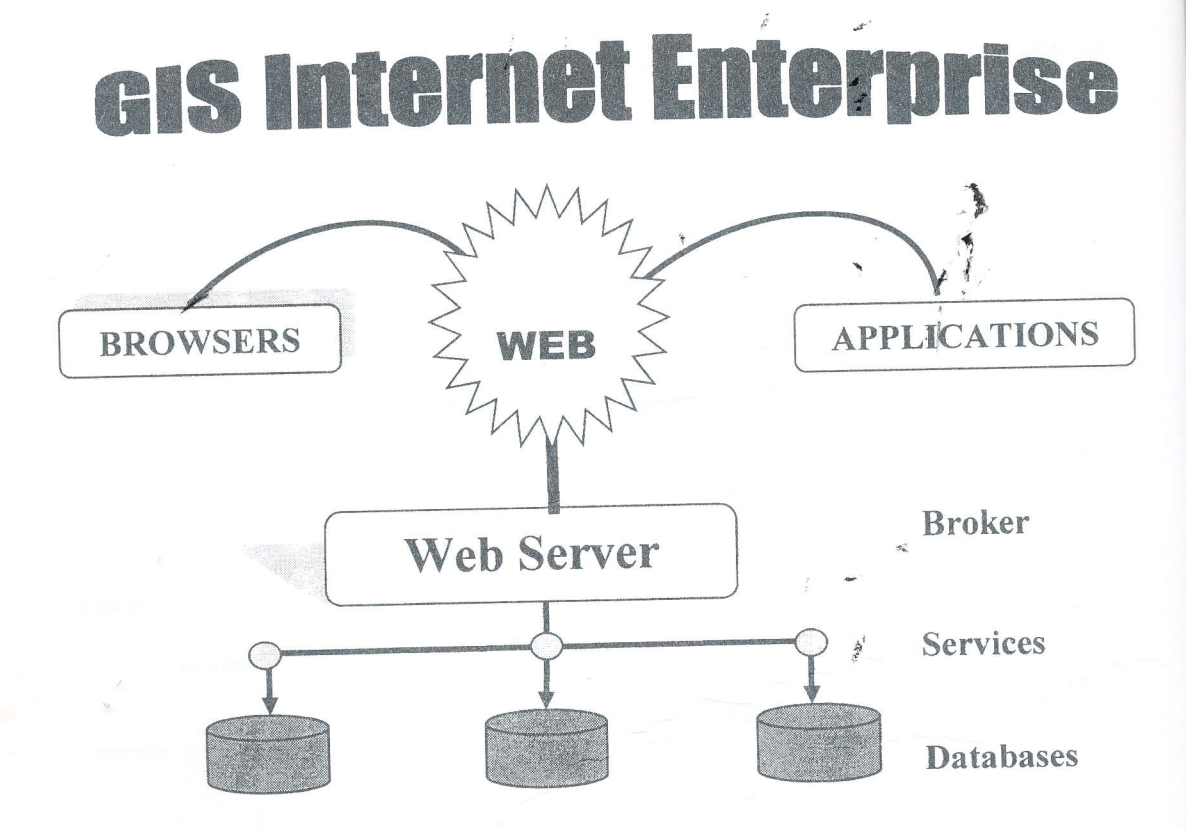

- Microsoft Office PowerPoint இனை உபயோகித்து கீழ் வரும் வகையில் ஆவணம்  $Q2)$ ஒன்றை உருவாக்கி அதனை "Question2" எனும் பெயரில் அறிவுறுத்தலில் உருவாக்கிய உறையினுள் சேமிக்கவும்.
	- உங்களது ஆவணத்தினுள் பின்வருவன உள்ளடக்கப்படல் வேண்டும்.
		- முதலாவது படவில்லையில் (slide) சுட்டிலக்கம் (Index) Number) கொடுக்கப்பட்டிருக்க வேண்டும்.
		- முதலாவது மற்றும் கடைசி படவில்லைகள் (slides) தவிர்ந்த அனைத்து  $\bullet$ படவில்லைகளின் அடிக்குறிப்பாக (footer) வலப்பக்கத்தில் படவில்லையின் இலக்கம் கொடுக்கப்பட்டிருக்க வேண்டும்.
		- அனைத்து தலைப்புக்களுக்கும் ஏதாவது animation வழங்கப்பட ூர் வேண்டும்.
		- அனைத்து படவில்லைகளிற்கிடையேயும் ஏதாவதொரு படவில்லை மாறுகையினை (slide transition) உருவாக்கவும்.

#### **Project Presentation**

#### Outline

\*Make your 1st or 2<sup>nd</sup> slide an outline of your presentation

\*Follow the order of your qutline for the rest of the presentation

. Only place main points on the outline slide

#### Slide Structure - Good

- \* Use 1-2 slides per minute of your presentation
- Write in point form, not complete sentences
- \* Include 4-5 points per slide

Exam

\* Avoid wordiness: use key words and phrases only

#### **Slide Structure - Bad**

- · Do not use distracting animation
- .Do not go overboard with the animation
- Be consistent with the animation that you use

### **University System**

Exam

Exam